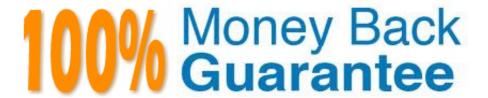

Vendor: IBM

**Exam Code:**C2150-200

Exam Name: IBM Security Systems SiteProtector V3.0

- Implementation

Version: Demo

## **QUESTION 1**

Which two modifications can the Impact Analysis component make to a security event that failed in IBM SiteProtector 3.0 Security Fusion Module? (Choose two.)

- A. Block the event
- B. Change the priority of the event to Low
- C. Change the priority of the event to High
- D. Increase the severity of the event to one level
- E. Decrease the severity of the event to one level

Correct Answer: BE

### **QUESTION 2**

Which third-party license is needed to be used with SiteProtector 3.0?

- A. IBM DB2 License
- B. RedHat Linux License
- C. MS SQL Server License
- D. Postgres Database License

Correct Answer: A

## **QUESTION 3**

What is the purpose of the host configuration option in the IBM SiteProtector Security Fusion Policy?

- A. To define the IP addresses that Fusion license is used for
- B. To define the multiple IP addresses that are assigned to single physical server
- C. To define what IP addresses are assigned to what vulnerability agent (scanner)
- D. To define what IP addresses are assigned to what network protection (IPS) agent

Correct Answer: B

## **QUESTION 4**

Which settings control the frequency at which agents will be marked offline if they have not sent a recent heartbeat?

- A. The Heartbeat Interval in the agent\\'s policy
- B. The Heartbeat Interval in the Group Settings policy
- C. The Unresponsive Agent Threshold in the agent\\'s policy
- D. The Unresponsive Agent Threshold in the aGroup Settings policy

Correct Answer: D

## **QUESTION 5**

How many computers are needed to setup a minimum deployment of SiteProtector?

- A. One computer
- B. Two computers
- C. Three computers
- D. Four computers

Correct Answer: D

## **QUESTION 6**

Which two Windows groups can be added to the IBM SiteProtector System User Group? (Choose two.)

- A. Local Groups
- B. System Groups
- C. Domain Groups
- D. Custom Groups
- E. Network Groups

Correct Answer: BD

# **QUESTION 7**

Which information is required to install the Event Archiver?

A. Host name or IP address of Agent Manager and of Event Collector. Optionally, Port to communicate to the SQL Database.

- B. Host name or IP address of XPU Server and SiteProtector group name. Optionally, X-Press Update Server security mode.
- C. Host name or IP of Event Collector and Port to communicate to Agent Manager. Optionally, IP address or DNS of the

firewall or proxy server.

D. Host name or IP address of Agent Manager and of Application Server. Optionally, user name and password for the Agent Manager and the SiteProtector group name.

Correct Answer: D

#### **QUESTION 8**

In which two situations would a multiple-site deployment be considered? (Choose two.)

- A. When your site consists of two data centers
- B. When your configuration is distributed over a large geographic area
- C. When the standby data center is 1000 meter away from the primary
- D. When the number of active agents for the site is greater than 50,000
- E. When the sizing criteria exceed the numbers specified for a large deployment

Correct Answer: BC

#### **QUESTION 9**

How many Component Rules can be created in IBM SiteProtector 3.0 Central Responses?

- A. 80
- B. 100
- C. 120
- D. 150

Correct Answer: B

# **QUESTION 10**

Which configuration file controls the size of the ADF file?

- A. ec.policy
- B. adf.policy
- C. adf.properties
- D. common.policy

Correct Answer: C

## **QUESTION 11**

What is the maximum rate of events per day for a small deployment of SiteProtector?

A. 500,000 events per day

B. 1,000,000 events per day

C. 1,250,000 events per day

D. 1,500,000 events per day

Correct Answer: C

### **QUESTION 12**

What is the correct order of steps in the IBM SiteProtector 3.0 Console to reach Event Collector properties to review current settings?

A. Access Agent View > Right-click the component > Click Properties > Click the Agent Properties icon

B. Access Agent View > Select Agent type: EventCollector and Agent Version: 3.0 > Right- click the Event Collector Policy > Click Open

C. Access Agent View > Right-click the component > Click Properties > Click the Agent Properties icon > Click the Edit Agent Properties

D. Access Agent View > Select Agent type: EventCollector and Agent Version: 3.0 > Right- click the Event Collector Policy > Click Open Latest Version

Correct Answer: B